, tushu007.com  $<<$ Visual C++ $>$ 

 $<<$ Visual C++ $>$ 

- 13 ISBN 9787508438429
- 10 ISBN 7508438426

出版时间:2006-7

PDF

## http://www.tushu007.com

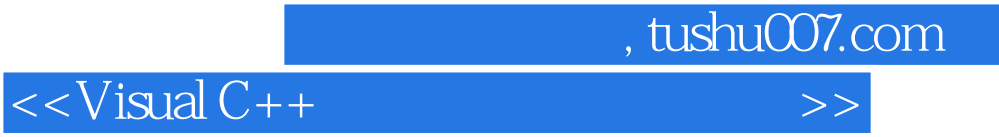

 $V$ isual C++ $V$ isual C++

Visual  $C++$ 

\* Visual C++

 $,$  tushu007.com

## $<<$ Visual C++ $>$

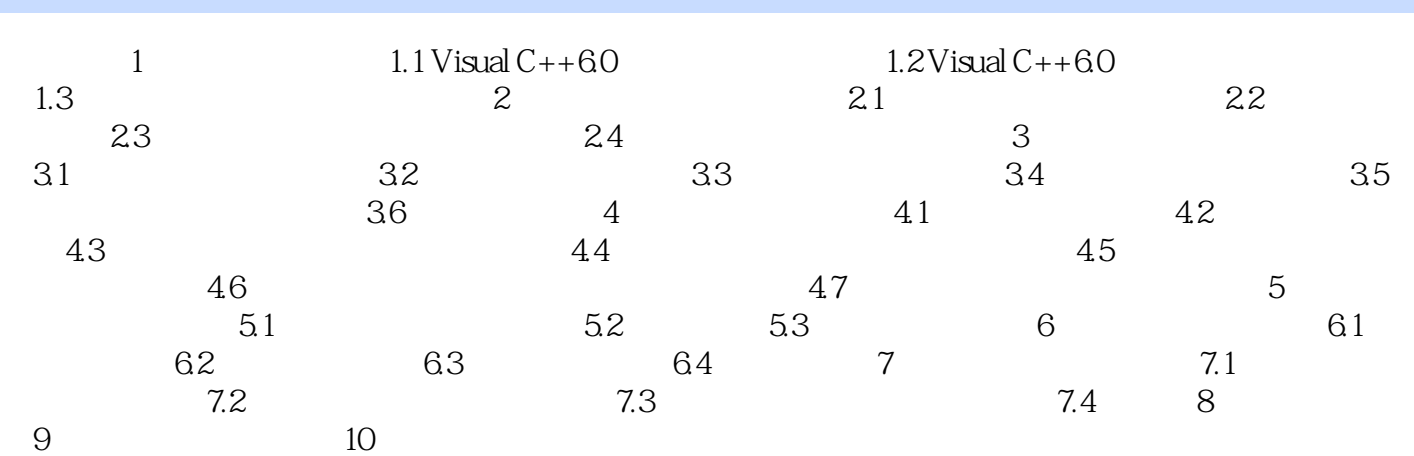

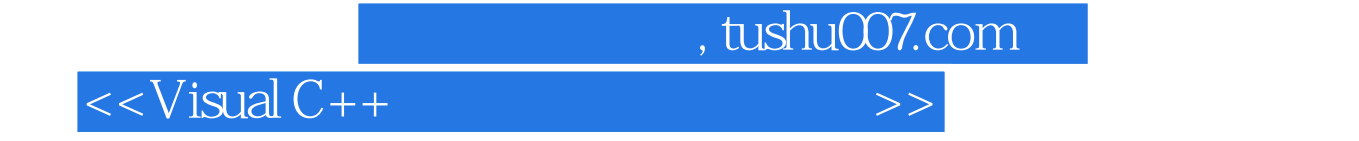

本站所提供下载的PDF图书仅提供预览和简介,请支持正版图书。

更多资源请访问:http://www.tushu007.com